**Adobe Photoshop CC 2019 For Windows - Free Download**

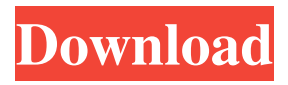

**Adobe Photoshop Cs6 Free Download Trial Version For Windows 8.1 Crack + Activator Free**

# Note To find tutorials specific to your version of Photoshop, visit this book's Missing CD page at www.missingmanuals.com/cds. # Chapter 9. An Introduction to Actions At some point, every photographer will need to

create an action. PhotoShop Elements has the most comprehensive array of actions you can imagine. In addition to the standard Photoshop actions, Photoshop Elements 11 adds over 50 new actions, covering a wide range of image-editing tasks, including special effects and other functions. ## Choosing an Action If you find the idea of creating a series of actions to make image editing

### easier, click the Advanced button on the Actions panel's

**Adobe Photoshop Cs6 Free Download Trial Version For Windows 8.1 Crack + With Key Free Download**

When you purchase Photoshop Elements, you get a Photoshop Image Editor along with an image organizer, graphics organizer and PDF reader. It is recommended you start out with a subscription to Photoshop CC, and switch to Photoshop Elements when you

are ready to upgrade to the full version of Photoshop. To switch to Elements, open the user interface by clicking the icon in the menu bar. If you want to switch back to Photoshop, just go back to the icon. Many people use Photoshop Elements to edit their photos and create new high quality photos. You can alter photos using most of the same tools that you would use

in Photoshop. You can create new photos with easy to use tools. Why Switch from Photoshop Elements to Photoshop? Photoshop Elements is an excellent alternative to Photoshop. Once you've used Elements for a while, you may find you don't want to start using Photoshop anymore. The fact that Elements has a user-friendly, streamlined interface makes it a

great choice for beginners. If you are switching from Photoshop Elements, and want to keep all of your edits and work, then you may want to consider switching back to Photoshop. Photoshop Elements can often be substituted with Photoshop. While Photoshop Elements has many of the same features, the user interface is a little easier to use for beginners. It does not

have many of the options or the level of power that Photoshop has. Elements has limited brushes. You can use the excellent application, called Eazel, to edit Photoshop brushes. You can make most of your edits using the limited Photoshop Elements tools. A small number of Photoshop Elements plugins are available for download from the Adobe website. Many of the popular

plugins found in Photoshop, such as Healing Brush, Spot Healing Brush, Clone Stamp, and Color Replacement Brush are included in Elements. You can access the same features in Elements that you can in Photoshop with the exception of plug-ins. If you want to use Photoshop color management in Elements, it is possible, but you have to install Photoshop as a plug-in to Elements. Elements

users have a much easier time using Windows than they do working with Mac OSX. Elements is great for hobbyists or photographers that edit personal photos, but not for professional photo or graphic designers. You can create high quality images in Elements, but, the tools are limited. The CD for Photoshop Elements includes a software upgrade to Photoshop CS6, which allows

#### you to 05a79cecff

10 Destinations for the Week After Christmas Happy Holidays! The holiday season is upon us, which means we're waking up the Saturday morning after the holiday on the Friday before the weekend. It's a catch-up day, so we're getting ready for the weekend. What better way to reboot your brain than with a summery

escape? Or a series of them? This week, we've put together a collection of destinations that will do just that for you. From relatively sleepy getaways to the jet-setters, these places are ready to serve you up some adventure when you wrap up your days of cookie-eating and eggnog-swilling. Boreal Forest, Canada - A return to nature is always welcome after holiday season. For a taste of this

wilderness, book a stay at the Tioga Glacier Lodge in the Boreal Forest of Ontario. The lodge is a complete retreat from winter, located in British Columbia. The 22-room hotel is set in a cluster of round buildings and is actually built over a glacier, so you'll be sleeping just feet away from the frozen water. For more adventure, head outside and hike the trails. Agua Caliente

Water Park, United States - Just down the street from Florida's Walt Disney World, this water park is sure to offer you a few hours of water-related fun. Run, slide, or just relax, it's up to you. Oh, and don't forget to wear your swimsuit. Gulf Coast, United States - The Gulf Coast is a destination we love for the beaches. It's not unlike San Diego, where you'll find warm water and plenty of

tourists. But, you'll also be able to relax and enjoy the sunshine, which seems like it's fading. San Carlos Swimming Pool, United States - Just off the coast of Baja California Sur and right next to the Pacific Ocean, this pool will offer up some sun and some snorkeling on the side. Best of all, it's free. Indian Harbour Beach, United States - Why not escape to the sunny beach of Florida? This

city is located about an hour and a half south of Orlando. The beaches here are beautiful, with gentle waves coming in and providing great opportunity for swimming and surfing. Mykonos, Greece - The famous Greek island is still buzzing with life after the Christmas rush. Families are returning to their homes, and this year, a few dozen

**What's New in the?**

Liquid crystal displays (LCD), by way of example, are used in many applications requiring a low-energy-consumption, smallsize display, such as watches, calculators, etc. In such cases, the LCDs are provided with a light source, such as a backlight. Typically, a cold cathode fluorescent lamp (CCFL) is used as a light source. In recent years, a light source using a light-emitting

diode (LED) is being developed for the backlight application, and is under practical use. Since LED does not emit light by itself, LED modules must be used in combination with a wavelength conversion layer in order to be used as a light source. Among the wavelength conversion layers used, a layer using a gallium phosphide (GaP) compound as a main material is usually used in view

of a maximum light-emitting efficiency. In recent years, an attempt has been made to use GaN for the main material of a wavelength conversion layer, because GaN has a higher lightemitting efficiency. However, the use of GaN for a lightemitting element of the LED module for the backlight application is not yet being practically used. This is because, although GaN is less

expensive than GaP, it is difficult to control a crystal growth, and since a high-quality light-emitting element cannot be obtained, the element cannot be utilized in the backlight application. Also, among LED modules, a module having a single light-emitting element as a light-emitting unit (commonly called an organic light-emitting diode (OLED) module) is being developed for the backlight

application. However, the module having a single lightemitting element as a lightemitting unit is incapable of projecting light having as high luminance as a module having a plurality of light-emitting elements as the light-emitting units. Thus, in order to obtain the same luminance of light as in the case of the module having a plurality of lightemitting elements as light-

emitting units, the use of a lightemitting element having a larger output is necessary. However, the use of a lightemitting element having a larger output may increase a driving voltage of the lightemitting element, and it may be difficult to apply the lightemitting element to an application requiring low power consumption. A light-emitting device using a light-emitting

### element includes

# Minimum: OS: Processor: RAM: HDD: Video: Recommended: Additional Notes: ACS is released under a [Microsoft Public License (MS-PL) ( license. The rights in ACS are transferred with the game.

<https://energy-varna.bg/sites/default/files/webform/narqui637.pdf>

<https://bluesteel.ie/2022/07/01/adobe-photoshop-studio-better-photo-editor-mod-reg-cracked-no-root/>

- [http://seti.sg/wp-content/uploads/2022/07/adobe\\_photoshop\\_70\\_tutorial\\_download.pdf](http://seti.sg/wp-content/uploads/2022/07/adobe_photoshop_70_tutorial_download.pdf)
- <https://www.reperiohumancapital.com/system/files/webform/how-to-download-adobe-photoshop-windows-10.pdf>

<https://elearning.21.training/blog/index.php?entryid=3394>

[http://r-posts.com/wp-content/uploads/2022/07/lighting\\_effects\\_photoshop\\_download.pdf](http://r-posts.com/wp-content/uploads/2022/07/lighting_effects_photoshop_download.pdf)

<https://frostinealps.com/oil-paint-filters-for-photoshop-vip-free-ps-mediafire-download/>

[https://likesmeet.com/upload/files/2022/07/JKtov1LwUHFRNVDGMsHW\\_01\\_75652408bef03f79106602b481fb8cbd\\_file.pdf](https://likesmeet.com/upload/files/2022/07/JKtov1LwUHFRNVDGMsHW_01_75652408bef03f79106602b481fb8cbd_file.pdf)

<https://vendredeslivres.com/wp-content/uploads/2022/07/inocwas.pdf>

[https://medeniyetlerinikincidili.com/wp-](https://medeniyetlerinikincidili.com/wp-content/uploads/2022/07/how_to_download_adobe_photoshop_cs6_with_crack_youtube.pdf)

content/uploads/2022/07/how to download adobe photoshop\_cs6\_with\_crack\_youtube.pdf

<https://www.yesinformation.com/download-adobe-photoshop-cs-8-portable/>

[https://jomshopi.com/30bd44cc13fa7a30ad813cde1638c46c0edaa38936cbedbaaec9e88888dcad22year30bd44cc13fa7a30ad81](https://jomshopi.com/30bd44cc13fa7a30ad813cde1638c46c0edaa38936cbedbaaec9e88888dcad22year30bd44cc13fa7a30ad813cde1638c46c0edaa38936cbedbaaec9e88888dcad22/30bd44cc13fa7a30ad813cde1638c46c0edaa38936cbedbaaec9e88888dcad22monthnum30bd44cc13fa7a30ad813cde1638c46c0edaa38936cbedbaaec9e88888dcad22/30bd44cc13fa7a30ad813cde1638c46c0edaa38936cbedbaaec9e88888dcad22day30bd44cc13fa7a30ad813cde1638c46c0edaa38936cbedbaaec9e88888dcad22/30bd44cc13fa7a30ad813cde1638c46c0edaa38936cbedbaaec9e88888dcad22postname30bd44cc13fa7a30ad813cde1638c46c0edaa38936cbedbaaec9e88888dcad22/) [3cde1638c46c0edaa38936cbedbaaec9e88888dcad22/30bd44cc13fa7a30ad813cde1638c46c0edaa38936cbedbaaec9e88888dcad](https://jomshopi.com/30bd44cc13fa7a30ad813cde1638c46c0edaa38936cbedbaaec9e88888dcad22year30bd44cc13fa7a30ad813cde1638c46c0edaa38936cbedbaaec9e88888dcad22/30bd44cc13fa7a30ad813cde1638c46c0edaa38936cbedbaaec9e88888dcad22monthnum30bd44cc13fa7a30ad813cde1638c46c0edaa38936cbedbaaec9e88888dcad22/30bd44cc13fa7a30ad813cde1638c46c0edaa38936cbedbaaec9e88888dcad22day30bd44cc13fa7a30ad813cde1638c46c0edaa38936cbedbaaec9e88888dcad22/30bd44cc13fa7a30ad813cde1638c46c0edaa38936cbedbaaec9e88888dcad22postname30bd44cc13fa7a30ad813cde1638c46c0edaa38936cbedbaaec9e88888dcad22/) [22monthnum30bd44cc13fa7a30ad813cde1638c46c0edaa38936cbedbaaec9e88888dcad22/30bd44cc13fa7a30ad813cde1638c4](https://jomshopi.com/30bd44cc13fa7a30ad813cde1638c46c0edaa38936cbedbaaec9e88888dcad22year30bd44cc13fa7a30ad813cde1638c46c0edaa38936cbedbaaec9e88888dcad22/30bd44cc13fa7a30ad813cde1638c46c0edaa38936cbedbaaec9e88888dcad22monthnum30bd44cc13fa7a30ad813cde1638c46c0edaa38936cbedbaaec9e88888dcad22/30bd44cc13fa7a30ad813cde1638c46c0edaa38936cbedbaaec9e88888dcad22day30bd44cc13fa7a30ad813cde1638c46c0edaa38936cbedbaaec9e88888dcad22/30bd44cc13fa7a30ad813cde1638c46c0edaa38936cbedbaaec9e88888dcad22postname30bd44cc13fa7a30ad813cde1638c46c0edaa38936cbedbaaec9e88888dcad22/) [6c0edaa38936cbedbaaec9e88888dcad22day30bd44cc13fa7a30ad813cde1638c46c0edaa38936cbedbaaec9e88888dcad22/30bd](https://jomshopi.com/30bd44cc13fa7a30ad813cde1638c46c0edaa38936cbedbaaec9e88888dcad22year30bd44cc13fa7a30ad813cde1638c46c0edaa38936cbedbaaec9e88888dcad22/30bd44cc13fa7a30ad813cde1638c46c0edaa38936cbedbaaec9e88888dcad22monthnum30bd44cc13fa7a30ad813cde1638c46c0edaa38936cbedbaaec9e88888dcad22/30bd44cc13fa7a30ad813cde1638c46c0edaa38936cbedbaaec9e88888dcad22day30bd44cc13fa7a30ad813cde1638c46c0edaa38936cbedbaaec9e88888dcad22/30bd44cc13fa7a30ad813cde1638c46c0edaa38936cbedbaaec9e88888dcad22postname30bd44cc13fa7a30ad813cde1638c46c0edaa38936cbedbaaec9e88888dcad22/) [44cc13fa7a30ad813cde1638c46c0edaa38936cbedbaaec9e88888dcad22postname30bd44cc13fa7a30ad813cde1638c46c0edaa3](https://jomshopi.com/30bd44cc13fa7a30ad813cde1638c46c0edaa38936cbedbaaec9e88888dcad22year30bd44cc13fa7a30ad813cde1638c46c0edaa38936cbedbaaec9e88888dcad22/30bd44cc13fa7a30ad813cde1638c46c0edaa38936cbedbaaec9e88888dcad22monthnum30bd44cc13fa7a30ad813cde1638c46c0edaa38936cbedbaaec9e88888dcad22/30bd44cc13fa7a30ad813cde1638c46c0edaa38936cbedbaaec9e88888dcad22day30bd44cc13fa7a30ad813cde1638c46c0edaa38936cbedbaaec9e88888dcad22/30bd44cc13fa7a30ad813cde1638c46c0edaa38936cbedbaaec9e88888dcad22postname30bd44cc13fa7a30ad813cde1638c46c0edaa38936cbedbaaec9e88888dcad22/) [8936cbedbaaec9e88888dcad22/](https://jomshopi.com/30bd44cc13fa7a30ad813cde1638c46c0edaa38936cbedbaaec9e88888dcad22year30bd44cc13fa7a30ad813cde1638c46c0edaa38936cbedbaaec9e88888dcad22/30bd44cc13fa7a30ad813cde1638c46c0edaa38936cbedbaaec9e88888dcad22monthnum30bd44cc13fa7a30ad813cde1638c46c0edaa38936cbedbaaec9e88888dcad22/30bd44cc13fa7a30ad813cde1638c46c0edaa38936cbedbaaec9e88888dcad22day30bd44cc13fa7a30ad813cde1638c46c0edaa38936cbedbaaec9e88888dcad22/30bd44cc13fa7a30ad813cde1638c46c0edaa38936cbedbaaec9e88888dcad22postname30bd44cc13fa7a30ad813cde1638c46c0edaa38936cbedbaaec9e88888dcad22/)

<https://forallequal.com/photoshop-cs6-for-windows-release-notes-adobe-com/>

<http://launchimp.com/adobe-photoshop-it-2018-download-pdf/>

<https://metroresumes.com.au/system/files/webform/garadon270.pdf>

<https://vdsproductions.nl/photoshop-c-8-free-csvator-activation/>

[https://oglasizatrgovine.com/wp-content/uploads/2022/07/adobe\\_photoshop\\_70\\_1\\_free\\_download.pdf](https://oglasizatrgovine.com/wp-content/uploads/2022/07/adobe_photoshop_70_1_free_download.pdf)

<http://letuscook.it/wp-content/uploads/2022/07/cicabend.pdf>

<http://wendypthatsme.com/2022/07/01/how-to-download-photoshop-for-free/>

[https://www.bowtiescustom.com.au/sites/www.bowtiescustom.com.au/files/webform/photoshop-70-plugins-for-photographers](https://www.bowtiescustom.com.au/sites/www.bowtiescustom.com.au/files/webform/photoshop-70-plugins-for-photographers-free-download.pdf)[free-download.pdf](https://www.bowtiescustom.com.au/sites/www.bowtiescustom.com.au/files/webform/photoshop-70-plugins-for-photographers-free-download.pdf)